آزمون میانترم درس *معماري کامپيوتر* نیمسال **اول** سال تحصیلی **93-94** مدرس : **سعید صفري** تاریخ آزمون : **1 آذر 1393** مدت زمان آزمون : **80 دقیقه**

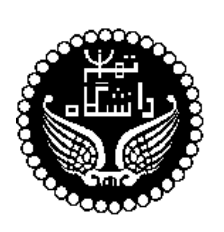

**دانشگاه تهران- دانشکدهي فنی دانشکدهي مهندسی برق و کامپیوتر**

> **نام و نام خانوادگی: شمارهي دانشجویی:**

**دانشجویان گرامی پیش از پاسخگویی به پرسشها، به نکات زیر توجه کنید :**

- **- پاسخها را بصورت مرتب، خوش خط و خوانا بنویسید.**
	- **از دادن پاسخهاي غیرضروري بپرهیزید.**
		- **- زمان آزمون غیرقابل تمدید است.**

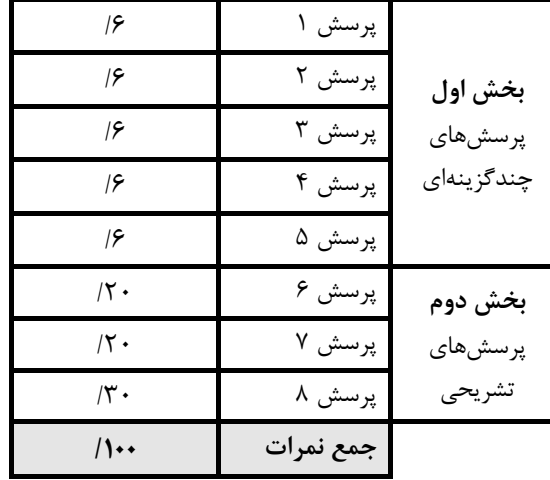

## **بخش اول پرسشهاي چندگزینهاي توجه کنید که پاسخ صحیح بدون راه حل نمره ندارد**

# پرسش :1 [جمع کننده، زمان تقریبی پاسخگویی 4 دقیقه]

اگر تاخیر گیتهاي پایه را برابر واحد در نظر بگیریم و براي طراحی یک جمعکنندهي n بیتی با (CLA (Adder Ahead-Look Carry از بلوكهـاي CLA 4 بیتی استفاده کنیم، کدام گزینه تاخیر این جمعکنندهي n بیتی را نشان میدهد؟

| $\frac{n}{2} + 1$ | - $\frac{1}{2}$ |
|-------------------|-----------------|
| $\frac{n}{2} + 3$ | - $\frac{1}{2}$ |
| $\frac{n}{2} + 2$ | - $\frac{1}{2}$ |

### پرسش 2 [ارزیابی کارایی، زمان تقریبی پاسخگویی 4 دقیقه]:

در یک سیستم کامپیوتري نرخ حضور کلاسهاي مختلف دستورات به همراه CPI آنها آمده است. اگر در این کـامپیوتر تغییراتـی اعمـال کنیم که کلاس D را به ترتیب به دو زیر کلاس 1D و 2D با CPIهاي 4 و 5 تقسیم کند و در ضمن منجر به کاهش 20 درصـدي پریـود Clk شود، چند درصد دستورات باید از کلاس 1D باشد تا افزایش کارایی 10 درصدي را به همراه داشته باشد.

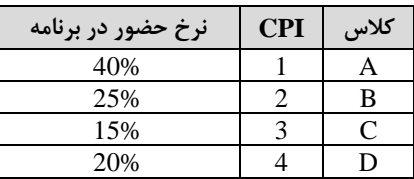

ج- 6.6% د- 33%

الف- 13.4% ب- 67%

پرسش 3 [ضرب کننده، زمان تقریبی پاسخگویی 4 دقیقه]:

فرض کنید هر عملیات جمع 8 بیتی 20 نانوثانیه، هر عملیات مکملگیري 5 نانوثانیه و هر عملیات شیفت 2 نانوثانیـه طـول بکشـد. بـراي ضــرب دو عــدد علامــت دار 00100101 = Multiplicand و 11011100 = Multiplier دو روش پیشــنهاد شــده اســت. در روش اول از Multiplier مکمل 2 گرفته سپس با روش Shift & Add عملیات ضرب را انجام داده و در پایان از حاصلضرب مکمل میگیریم. روش دوم همان پیادهسازي روش ضرب Booth است. زمان لازم براي ضرب با این دو روش به ترتیب برابر است با:

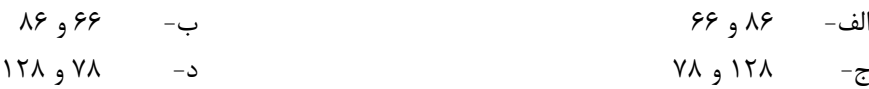

پرسش 4 [نمایش اعداد، زمان تقریبی پاسخگویی 4 دقیقه]: کدام گزینه مکمل 9 عدد سه رقمی 249 را در نمایش BCD -3X نشان میدهد؟ الف- 0100 1001 1011 ب- 1001 0100 0010 ج- 1000 0110 0001 د- 00010 0011 02

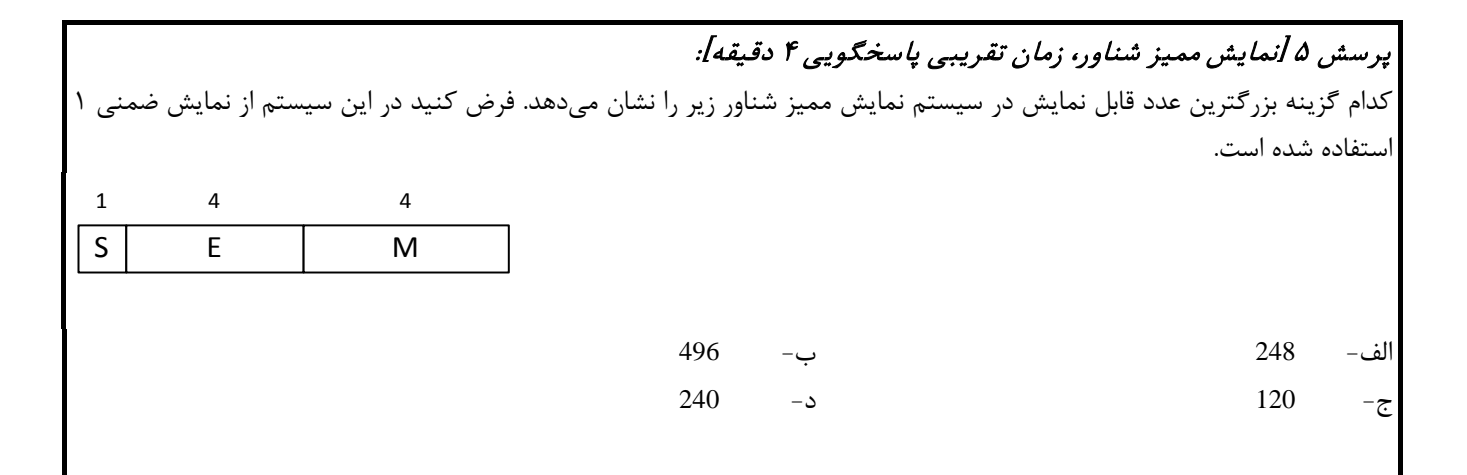

```
بخش دوم پرسشهاي تشریحی
                                           پرسش ۶: [مجموعه دستورات، زمان تقریبی پاسخگویی ۱۵ دقیقه]
                                                               برنامه زیر را به صورت اسمبلی MIPS تبدیل کنید.
for (i = 0; i < 100; i++)
for (j = i; j < 100; j++)
if (A[i] < A[j]) {
       temp = A[i];
       A[i] = A[j];
       A[j] = temp;
      }
```
### پرسش ٢: [تقسیم، زمان تقریبی پاسخگویی ۱۵ دقیقه]

```
در زیر الگوریتم تقسیم با بازیابی آمده است. با استفاده از این الگوریتم عدد 117 را بر عدد 20 تقسیم کنید. مراحل انجام تقسیم را نشان دهید.
```

```
1. w_0 = x2. w_1 = 2w_0 - d3.1. if (w_i \ge 0)w_{i+1} = 2w_i - d; q_{n-1-i} = 1;w_{i+1} = 2w_i + d; q_{n-1-i} = 0;4. if (w_n < 0)w_n = w_n + d; q_0 = 0;q_0 = 1;3. for i = 1 to n-1 do
      else
  else
```
#### پرسش ۹: [طراحی پردازنده تک مرحلهای، زمان تقریبی پاسخگویی ۳۰ دقیقه] شکل زیر مسیر داده و کنترلر پردازندهي MIPS را در حالت تک مرحلهاي نشان میدهد. حداقل تغییرات لازم را در مسیر داده و کنترلر اعمال کنید تـا  $\vert$ Rj بردازنده توانایی اجرای دستورات زیر را داشته باشد. دستور اول محتویات رجیستر Ri را در M[Rj + adr] ذخیره میکند و سپس محتویات رجیستر را 4 واحد افزایش میدهد. sw Ri, adr\_16bit  $(Rj++)$ <br>ial adr\_26bit adr\_26bit Read Register 1 Read Register 2 Write Register Write Data Read Data 1 Register File ALU ALU **Operation**  $\mathbf{3}$ A B ALU Result Zero 25-21 20-16 **Sign**  $\frac{1}{16}$  Extend  $\frac{1}{32}$ Address Write Data Read Data Data Memory M U X Read Data 2 0M<br>ט  $15-11$ RegDst 15-0 PC 4 Instruction Memory ddress Instruction M U X +  $\zeta$ Shl 2 + M U X 0 0 1  $\overline{\mathsf{o}}$ 1 1  $\mathbf 0$ Control Branch MemRead **MemWrite** MemToReg ALUSrc RegWrite ALUOp 31-26 5-0 ALU control

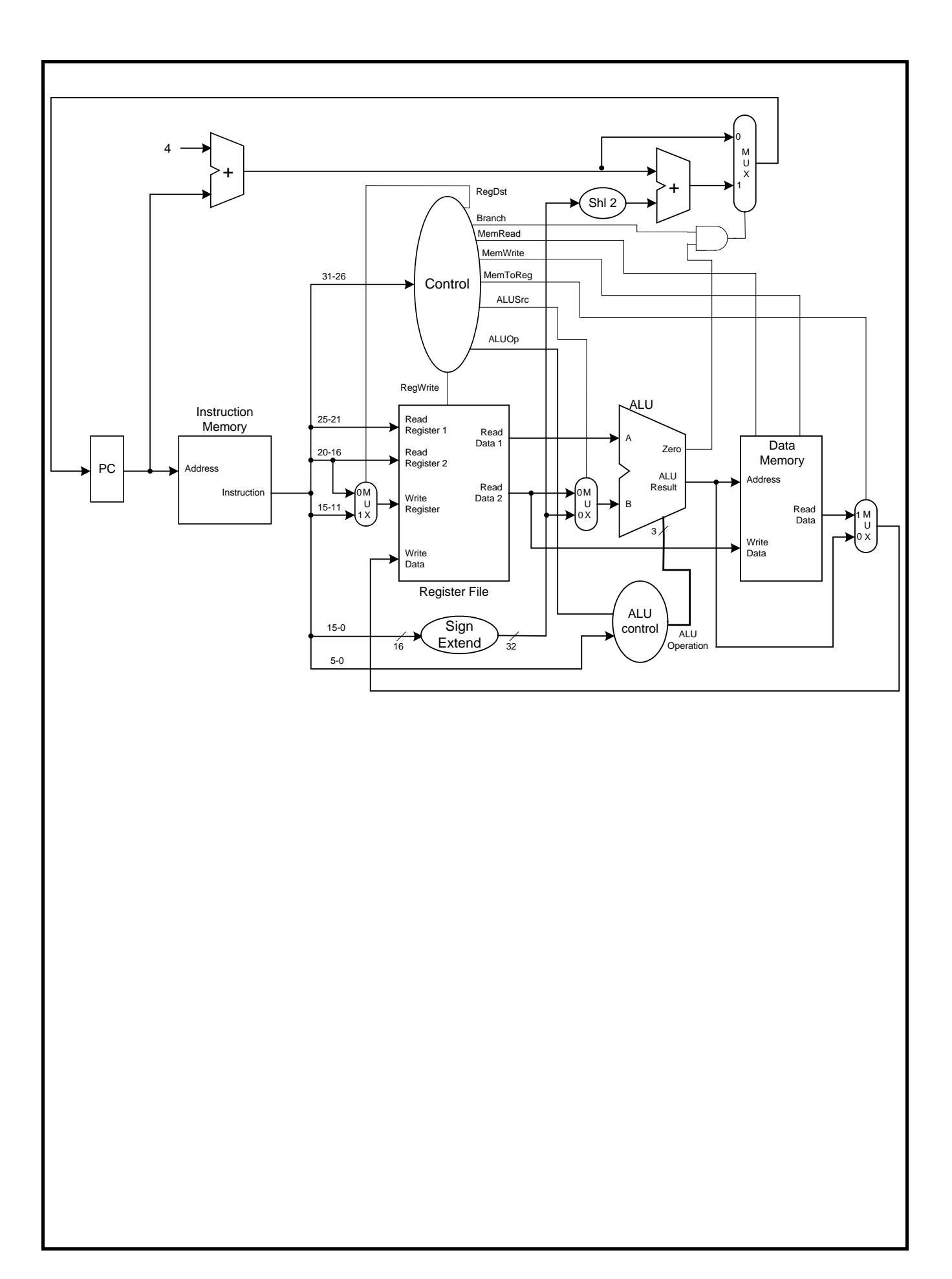

**پیروز باشید**

**صفري**